# **KENWOOD TM-V71A CROSS-BAND REPEATERS**

Setting up & Operating A Cross-Band Repeater

**W0KAH** 

#### TM-V71A CBR

- Set Band A to a VHF frequency
- E Set Band B to a UHF frequency, set CTCSS, DCS or DTCS on and low power
- Press F and Tuning knob to enter Menu mode and access menu 403

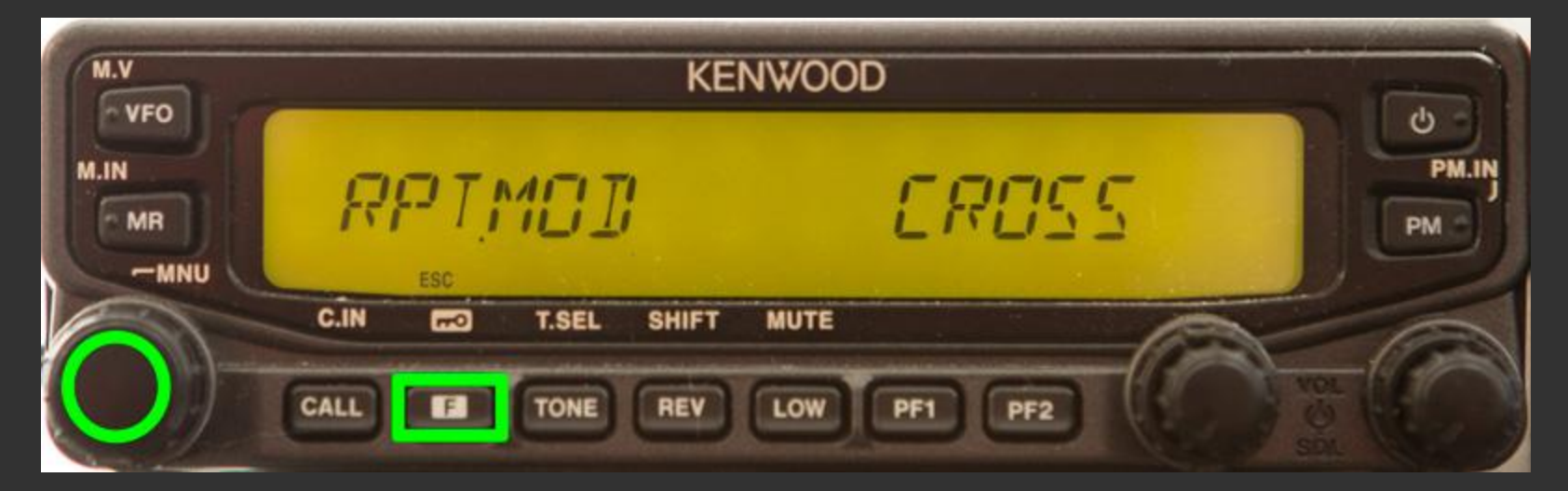

- Access menu 405
- Enter your callsign

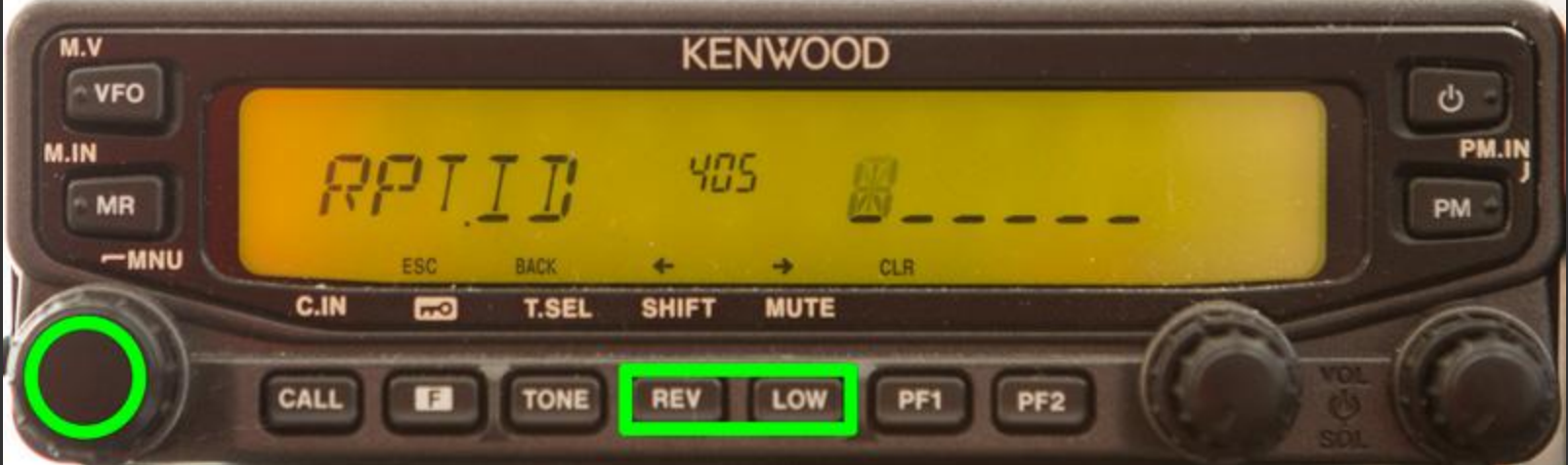

- Access menu 406
- Set IDtx to Morse for auto-ID or leave off to ID by voice yourself

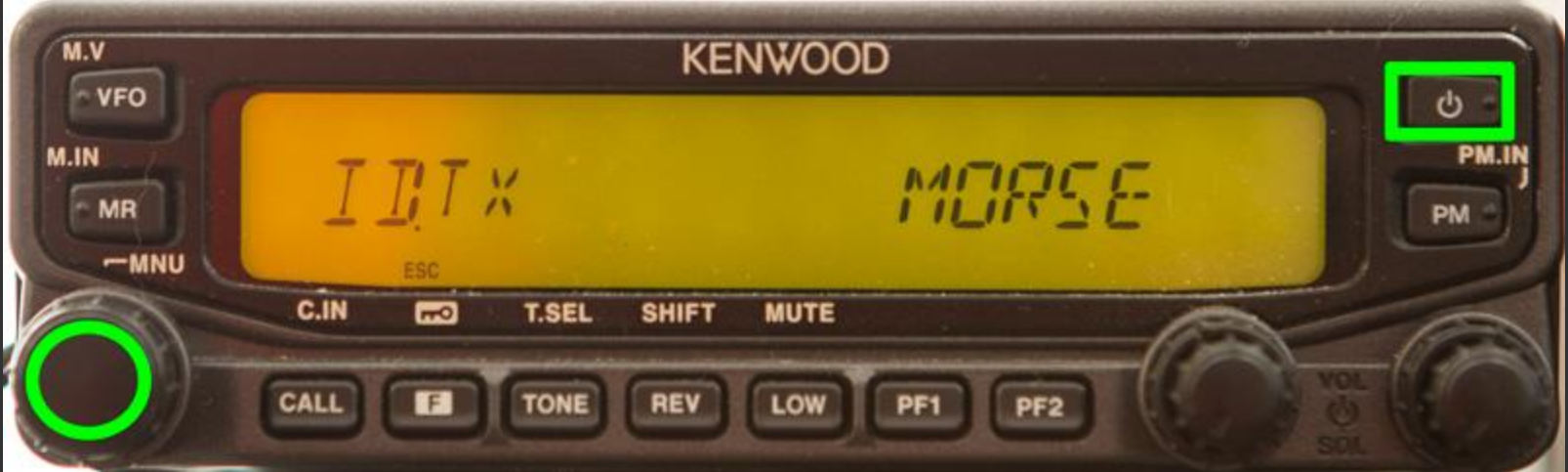

- □ Almost done; after saving CBR mode, RPTID & IDtx, power off the radio.
- $\Box$  Hold the Tone Key (6) & power on (14)

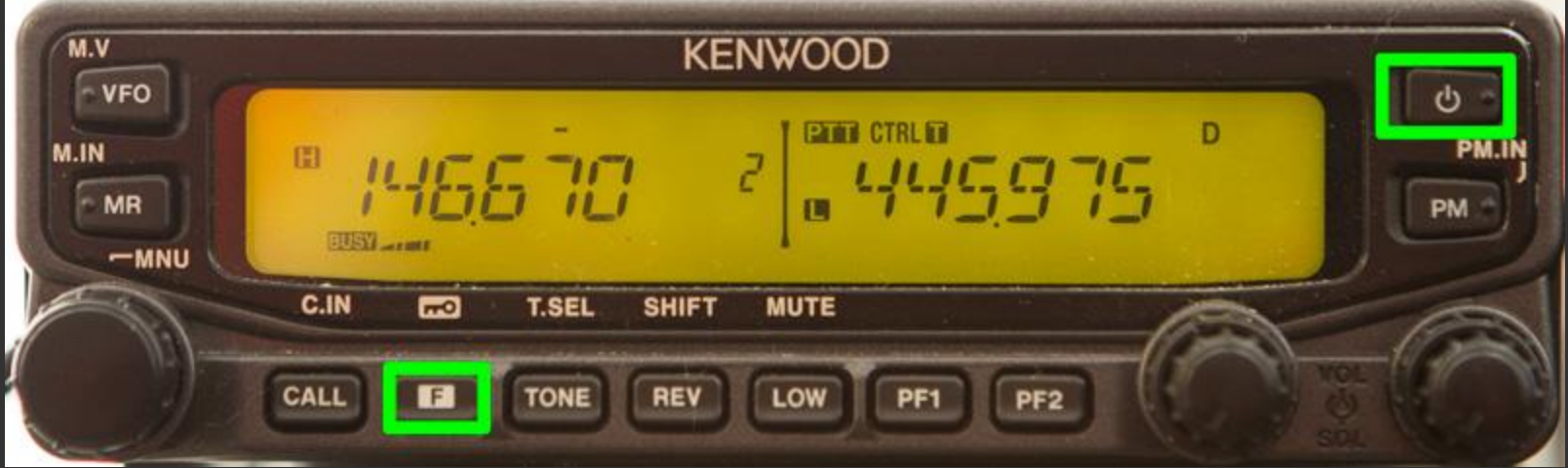

- You're in CBR mode as indicated by flashing PTT & key icons.
- □ To return to normal, power off, then Hold Tone Key & power on

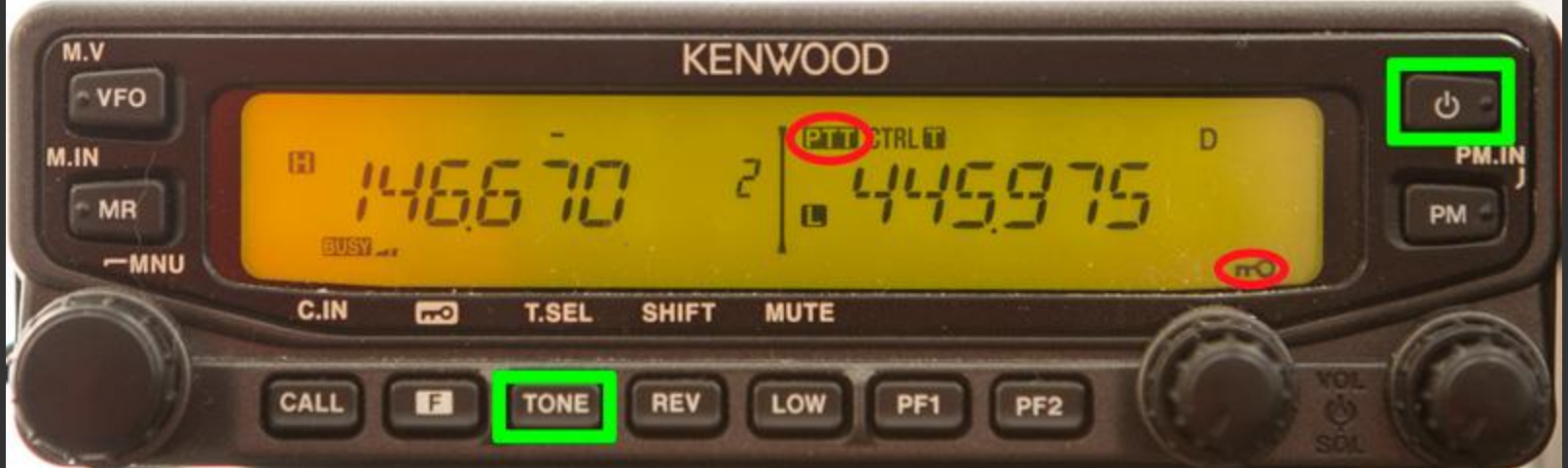

### **Legal stuff**

- Congratulations you are a Repeater Control Operator!
- You must ID for the repeater (the D710 & V71 can do this for you) if your rig doesn't do it.
- You could voice ID; W0KAH via W0KAH cross-band repeater, but that only handles your HT and the VHF transmit, you'll need to switch freq to 146.67 & transmit low power when the repeater is not up to ID the UHF transmitter.

## **Legal Stuff continued**

- □ USE CTCSS, DCS, DTCS etc. to make UHF private.
- Otherwise other users must ID for the repeater as well, both directions.
- You're responsible for the repeater and must shut it down if it causes interference (repeating intermod for example).
- Don't rebroadcast other services (except WX service) ever.
- □ Don't repeat other hams or other repeaters.

#### **Other considerations**

- When in CBR, the "other" repeater's carrier must drop in order to allow your mobile rig to switch directions, until it drops, you can only listen because your mobile rig is transmitting to you.
- □ Use the lowest power on UHF, and as low as will work on VHF
- If you can hear the repeater fine, use Locked TX A instead of CROSS BAND
- Duty cycle is 100% as long as you're using it!

# The END de WOKAH **Thank YOU!**